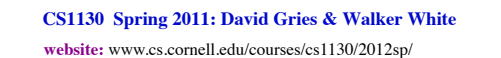

## **Transition to Object-Oriented Programming**

Assumes programming knowledge in a language like Matlab, C, C++, or Fortran. Students who have learned Java but were not exposed heavily to OO are welcome.

Course Outcome: Understand OO concepts, as used in Java: classes, subclasses, inheritance, and overriding. This includes an operational model of method calls and the basics of OO design.

1

3

5

Lectures: M, F 2:30 or 3:35 Lab: W 2:30 or 3:35 or 7:00 (no need to attend but work must be done by end of the week)

- 1. Labs. Weekly, in Holl. B14. Bring laptop. TAs/consultants will help.
- 2. Quizzes. Let you know what material is important for you to know at that point. Quizzes require mastery: take them until you pass.
- 3. Course text: CD at the back of book has 250 2-4 minute lectures, each on 1 specific point. CD missing? See course website.
- 4. Two prog assignments require mastery. Submit, get feedback, resubmit, … until it is right.
- 5. Two tests require mastery.
- 6. Piazza. Our "town square" —ask and answer questions.
- 7. Consultants available for help in Green room of ACCEL lab. Visit course website to find schedule.

 $\overline{2}$ 

**Academic Integrity.** We ask you not to cheat, in any way, shape, or form. On our side, we try our best to be fair about the amount of work, in grading the work, and in giving you a course grade. For more info, see course website. **Do Quiz 0 on Course CMS.** 

Course Management System. AFTER TUESDAY:

Visit cms.csuglab.cornell.edu/ CS1130lectures not listed? Email Maria Witlox, mwitlox@cs.cornell.edu, ask to add you to CS1130lectures . Include your Cornell netid in your email.

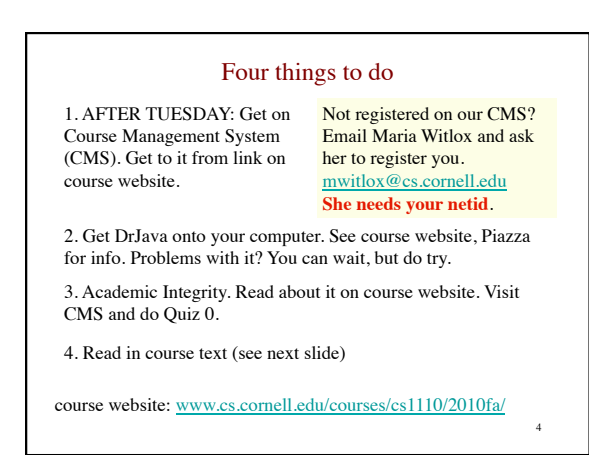

## **Reading for this and the next lecture:**

Sections 1.1, 1.2, 1.3. Lab 1: practice with concepts and details of 1.2, 1.3. You will not understand all the reading because there are many new terms, but doing the reading will enhance next lecture.

**PLive**: Lesson 0, Lesson page 1.3, Activity 1-4.1.

- **Summary of lectures:** On course website, click "Lecture summaries".
- **Today** Introduce types, expressions, variables in

Show you around the CD **PLive**

**DrJava.** We write programs using the free IDE (Integrated Development Environment) called DrJava. Download it from the course website.

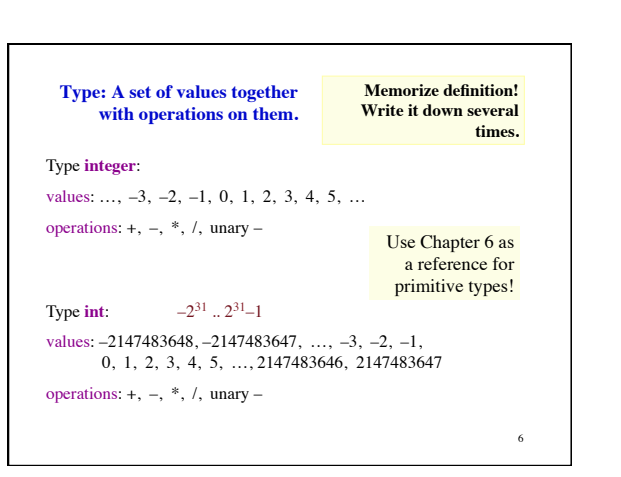

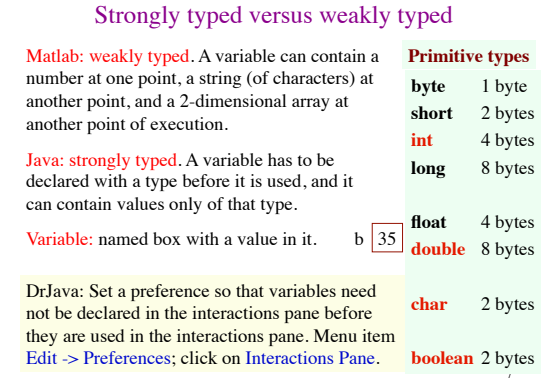

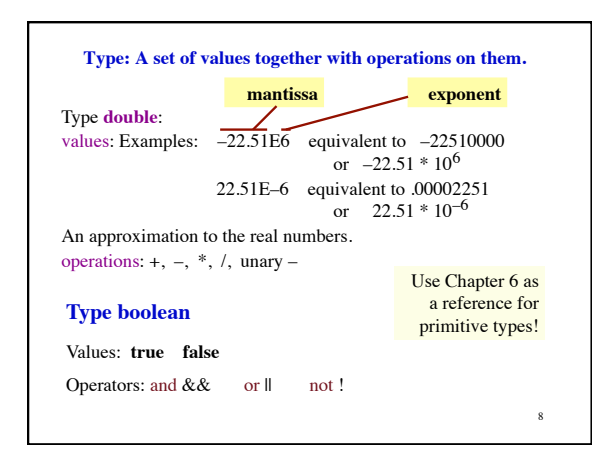

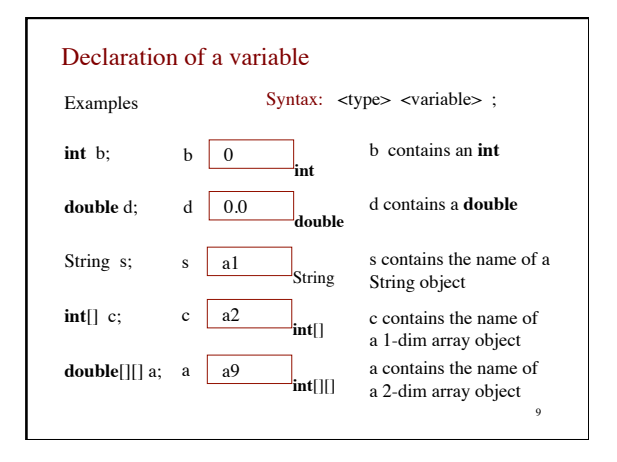

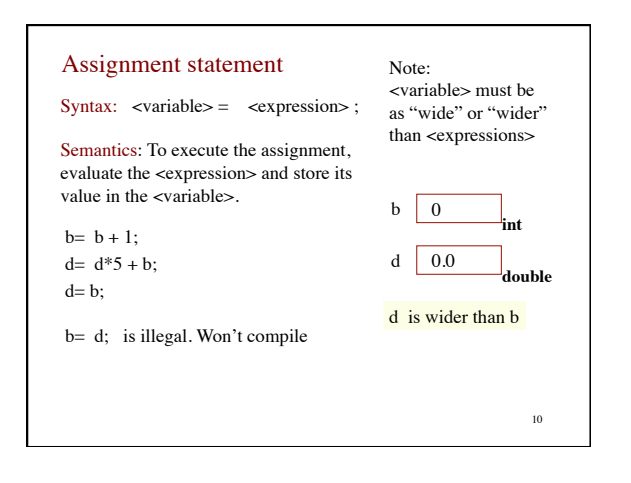

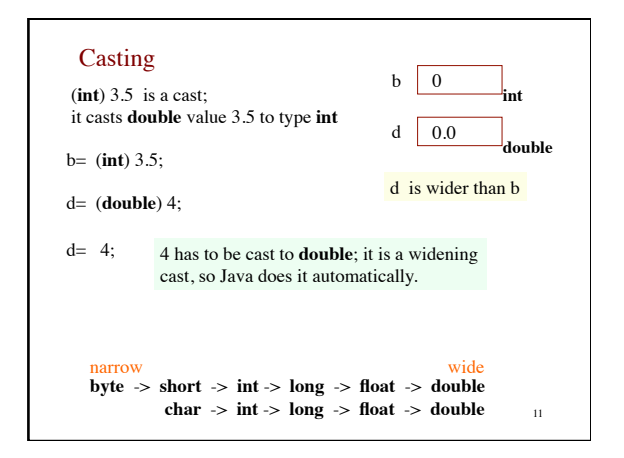

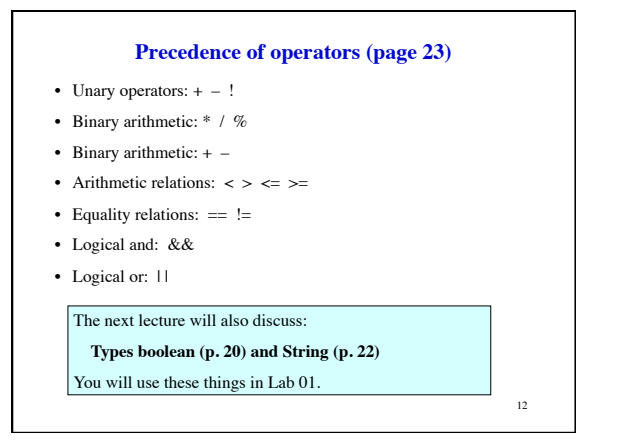